## 2023年度 パソコン・スキルアップ語座予定表

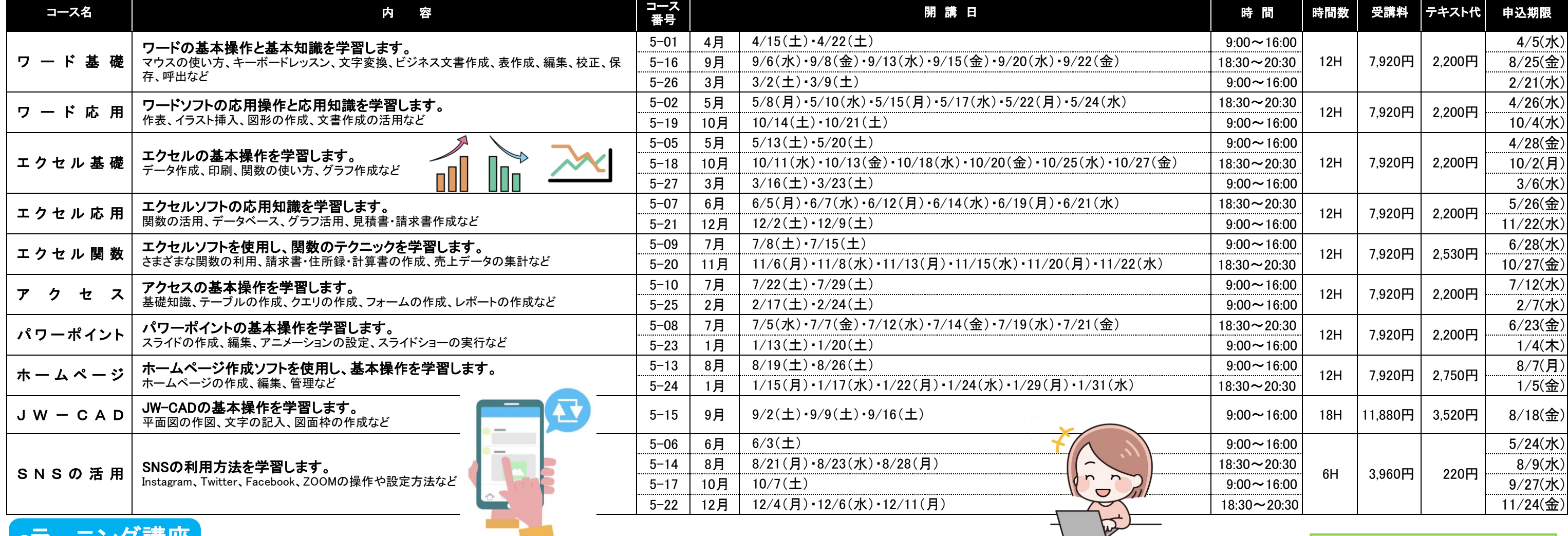

お問合せ先

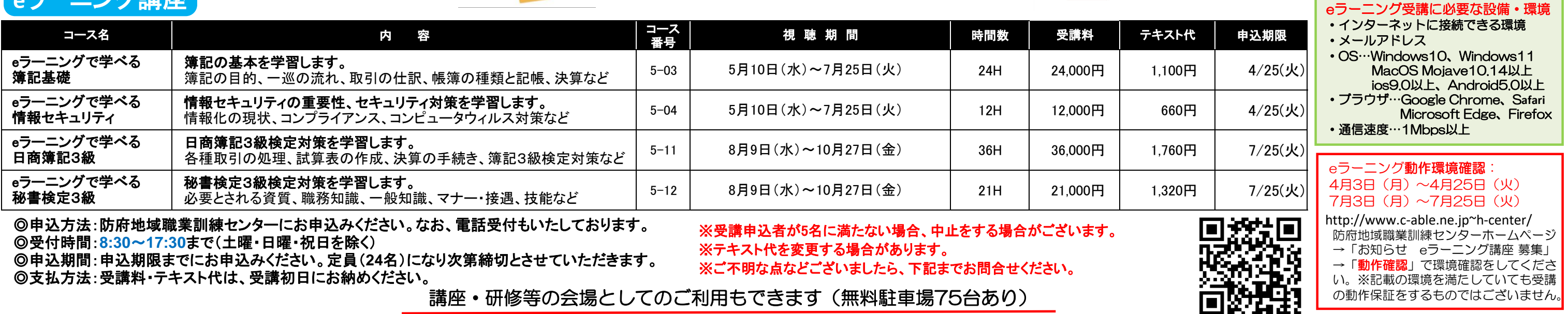

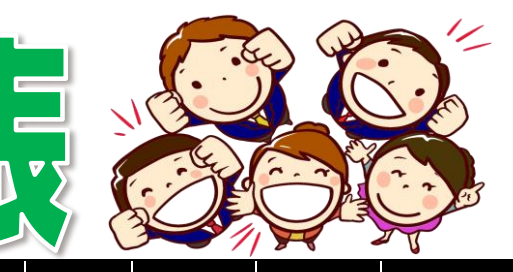

**防府地域職業訓練センター** 防府市大字田島588-1 ☎ 0835-25-6659 ホームページ http://www.c-able.ne.jp~h-center/

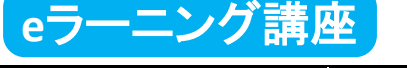